<span id="page-0-3"></span>**collect style putdocx —** Collection styles for putdocx

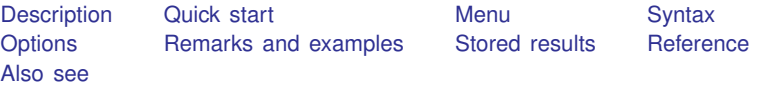

# <span id="page-0-0"></span>**Description**

collect style putdocx specifies styles to be used by putdocx when exporting a table from a collection with putdocx collect.

<span id="page-0-1"></span>collect style putdocx, typed without any options, will clear the current styles for the current collection.

# **Quick start**

Specify that tables exported with putdocx collect have a width 80% of the default and be right-aligned

collect style putdocx, width(80%) halign(right)

Same as above, but for the collection c2 collect style putdocx, width(80%) halign(right) name(c2)

<span id="page-0-2"></span>Clear the current styles for putdocx collect collect style putdocx

## **Menu**

Statistics  $>$  Summaries, tables, and tests  $>$  Tables and collections  $>$  Collect styles  $>$  Styles for putdocx

### <span id="page-1-0"></span>**Syntax**

Specify styles to be used when exporting a collection with putdocx collect

```
collect style putdocx \left[ , options \right]
```
Clear the current styles for putdocx collect

```
collect style putdocx \big[, name(cname) \big]
```
*cname* is the name of an existing collection.

<span id="page-1-2"></span>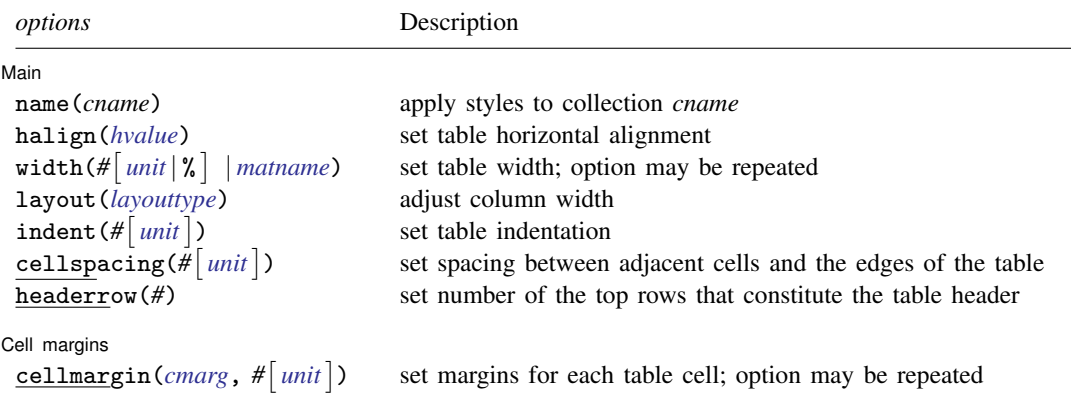

<span id="page-1-4"></span><span id="page-1-1"></span>*unit* may be in (inch), pt (point), cm (centimeter), or twip (20th of a point). An inch is equivalent to 72 points, 2.54 centimeters, or 1440 twips. The default is in.

## **Options**

 $\overline{a}$ 

∫ Main Ì Main  $\overline{\phantom{a}}$ 

name(*cname*) specifies that styles for putdocx collect be applied to collection *cname*.

When name(*cname*) is specified without any other options, styles for putdocx collect are cleared from collection *cname*.

The default in both cases is to apply the style changes to the current collection.

- <span id="page-1-3"></span>halign(*hvalue*) sets the horizontal alignment of the table within the page. *hvalue* may be left, right, or center. The default is halign(left).
- width(# [*[unit](#page-1-4)* | % ]) and width(*matname*) set the table width. Any two of the types of width specifications can be combined.
	- width( $\#\left[\text{unit}|\lambda|\right]$ ) sets the width based on a specified value. # may be an absolute width or a percentage of the default table width, which is determined by the page width of the document. When specifying the table width as a percentage, it cannot be greater than 100%. For example, width(50%) sets the table width to 50% of the default table width. The default is width(100%).
	- width(*matname*) sets the table width based on the dimensions specified in the Stata matrix *matname*, which has contents in the form of  $(\#_1, \#_2, \ldots, \#_n)$  to denote the percent of the default table width for each column.  $n$  is the number of columns of the table, and the sum of  $#_1$  to  $#_n$  must be equal to 100.

width() may be specified multiple times in a single command to control the table width and individual column widths simultaneously.

<span id="page-2-3"></span>layout(*layouttype*) adjusts the column width of the table. *layouttype* may be fixed, autofitwindow, or autofitcontents. fixed means the width is the same for all columns in the table. When autofitwindow is specified, the column width automatically resizes to fit the window. When autofitcontents is specified, the table width is determined by the overall table layout algorithm, which automatically resizes the column width to fit the contents. The default is layout(autofitwindow).

indent ( $#$ [*[unit](#page-1-4)*]) specifies the table indentation from the left margin of the current document.

cellspacing( $#$ [*[unit](#page-1-4)*]) sets the spacing between adjacent cells and the edges of the table.

headerrow(*#*) sets the top *#* rows to be repeated as header rows at the top of each page on which the table is displayed. This setting has a visible effect only when the table crosses multiple pages.

### Cell margins Cell margins  $\Box$

<span id="page-2-4"></span> $\overline{a}$ 

cellmargin(*cmarg*,  $\#\{\text{unit}\}\)$  $\#\{\text{unit}\}\)$  $\#\{\text{unit}\}\)$  sets the cell margins for table cells. *cmarg* may be top, bottom, left, or right. This option may be specified multiple times in a single command to accommodate different margin settings.

## <span id="page-2-0"></span>**Remarks and examples [stata.com](http://stata.com)**

After finalizing your table of results, you can export it to a Word document (.docx file) in two ways. One is to simply use [collect export](https://www.stata.com/manuals/tablescollectexport.pdf#tablescollectexport)—this command will create a document with a table from a collection. The other method is to incorporate the table into a larger report created by putdocx. In this case, you create an active .docx file, to which you can add a table from a collection along with formatted text, graphs, and other results created in Stata.

The second method utilizing putdocx allows you to take advantage of additional formatting features for the table you are exporting to the .docx file. Before you export your table, you use collect style putdocx to apply your desired styles to your collection. For example, you can specify the option layout(autofitcontents) so that the width of the columns of the table will automatically be resized to fit the contents. Then, as you are creating your report with putdocx, you can export the customized table to your document with [putdocx collect](https://www.stata.com/manuals/rptputdocxcollect.pdf#rptputdocxcollect).

### <span id="page-2-1"></span>**Stored results**

collect style putdocx stores the following in s():

<span id="page-2-2"></span>Macros s(collection) name of collection

### **Reference**

Huber, C. 2021. Customizable tables in Stata 17, part 2: The new collect command. The Stata Blog: Not Elsewhere Classified. [https://blog.stata.com/2021/06/07/customizable-tables-in-stata-17-part-2-the-new-collect-command/.](https://blog.stata.com/2021/06/07/customizable-tables-in-stata-17-part-2-the-new-collect-command/)

### <span id="page-3-0"></span>**Also see**

- [TABLES] [collect export](https://www.stata.com/manuals/tablescollectexport.pdf#tablescollectexport) Export table from a collection
- [TABLES] [collect query](https://www.stata.com/manuals/tablescollectquery.pdf#tablescollectquery) Query collection style properties
- [RPT] [putdocx collect](https://www.stata.com/manuals/rptputdocxcollect.pdf#rptputdocxcollect) Add a table from a collection to an Office Open XML (.docx) file

Stata, Stata Press, and Mata are registered trademarks of StataCorp LLC. Stata and Stata Press are registered trademarks with the World Intellectual Property Organization of the United Nations. StataNow and NetCourseNow are trademarks of StataCorp LLC. Other brand and product names are registered trademarks or trademarks of their respective companies. Copyright  $\odot$  1985–2023 StataCorp LLC, College Station, TX, USA. All rights reserved.

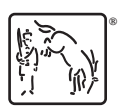

For suggested citations, see the FAQ on [citing Stata documentation](https://www.stata.com/support/faqs/resources/citing-software-documentation-faqs/).